nezapomeňte provedené změny vždy odeslat

## **\*** nastavte si zasílání<br>informací e-mailem informací e-mailem

OBJEDNÁVEJTE

## A ODHLAŠUJTE STRAVU

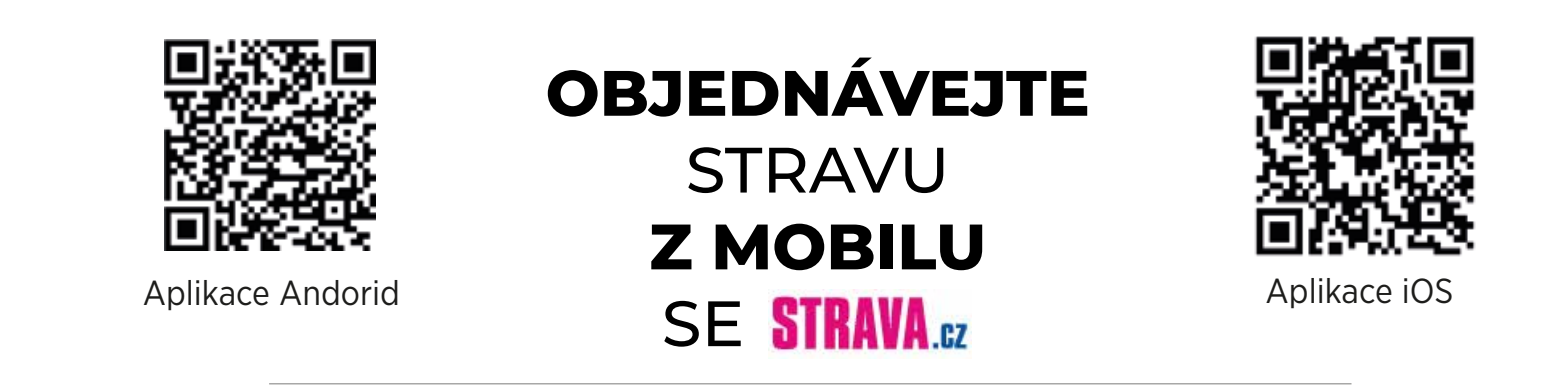

potvrzení objednávky nedostatečná výše konta neodebíraná strava měsíční přehled informace o došlé platbě

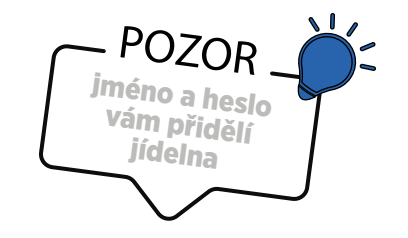

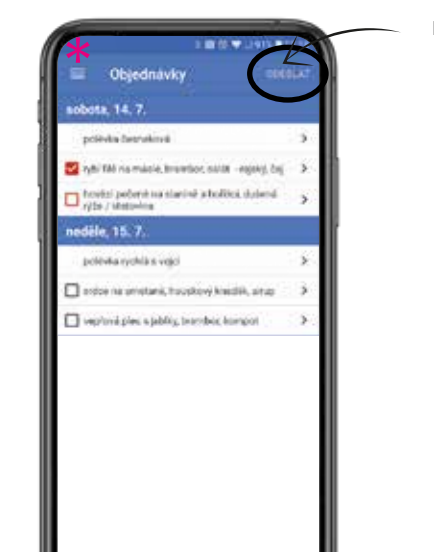

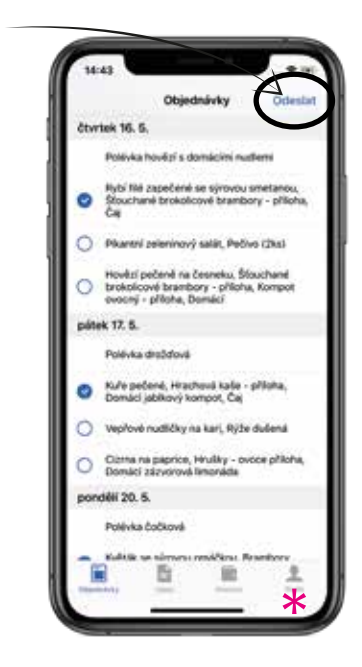

**Přidání strávníka**

## **Objednávka stravy**

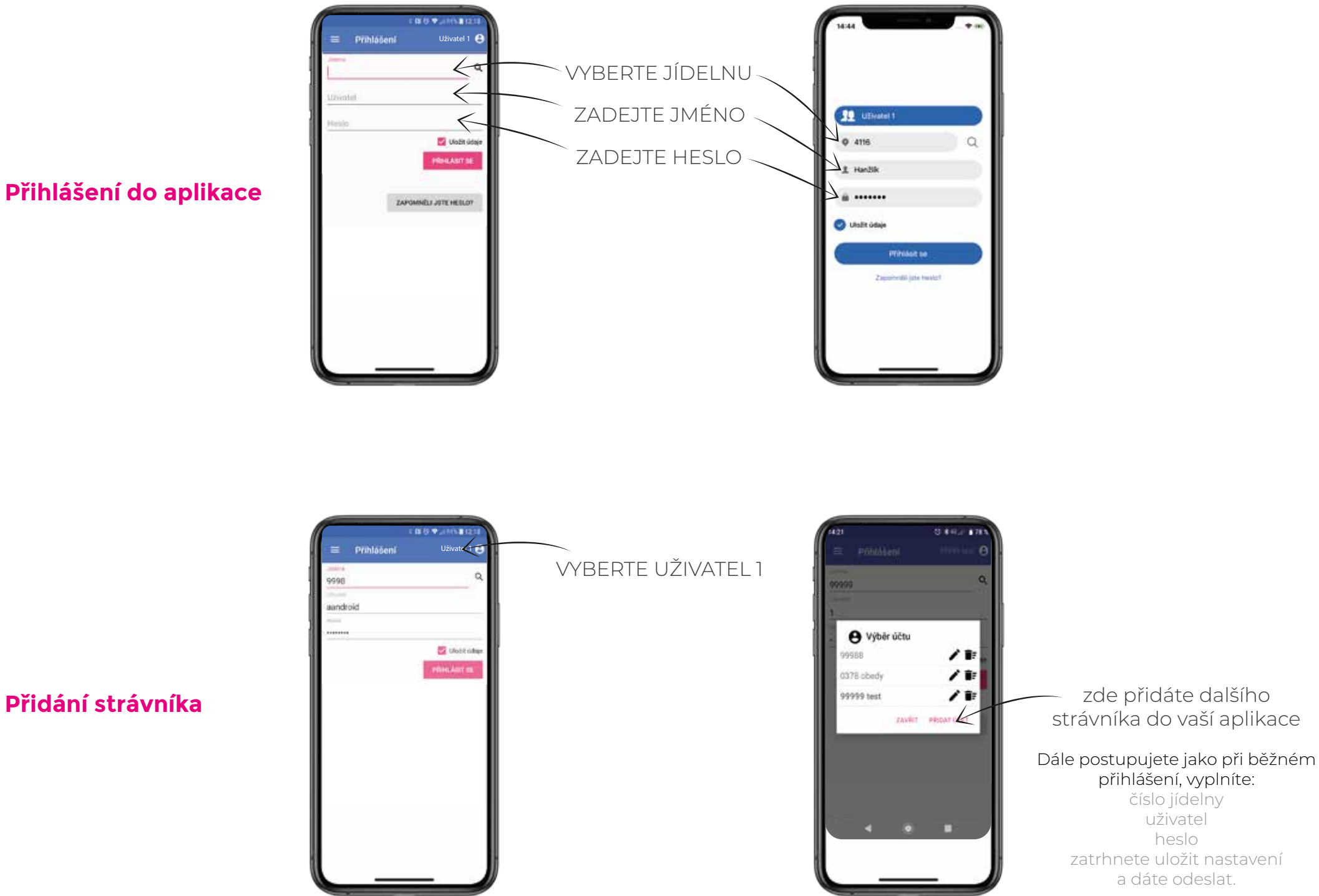